# **Wikiprint Book**

**Title: Wiki Processors**

**Subject: Igcmg\_doc - WikiProcessors**

**Version: 1**

**Date: 04/26/24 20:05:58**

# **Table of Content**

## **Wiki Processors 3**

Using Processors 3 Examples 3 Available Processors 4

#### **Wiki Processors**

Processors are [WikiMacros](http://forge.ipsl.jussieu.fr/igcmg_doc/wiki/WikiMacros) designed to provide alternative markup formats for the [Wiki engine](http://forge.ipsl.jussieu.fr/igcmg_doc/wiki/TracWiki). Processors can be thought of as macro functions to process user-edited text.

Wiki processors can be used in any Wiki text throughout Trac, for various different purposes, like:

- [syntax highlighting](http://forge.ipsl.jussieu.fr/igcmg_doc/wiki/WikiProcessors#CodeHighlightingSupport) or for rendering text verbatim,
- rendering [Wiki markup inside a context,](http://forge.ipsl.jussieu.fr/igcmg_doc/wiki/WikiProcessors#HTMLrelated) like inside <div> blocks or <span> or within <td> or <th> table cells,
- using an alternative markup syntax, like [raw HTML](http://forge.ipsl.jussieu.fr/igcmg_doc/wiki/WikiHtml) and [Restructured Text](http://forge.ipsl.jussieu.fr/igcmg_doc/wiki/WikiRestructuredText), or Li[textile](http://www.textism.com/tools/textile/)

#### **Using Processors**

To use a processor on a block of text, first delimit the lines using a Wiki code block:

{{{ The lines that should be processed... }}}

Immediately after the { { { or on the line just below, add #! followed by the processor name.

```
{{{
#!processorname
The lines
that should be processed...
}}}
```
This is the "shebang" notation, familiar to most UNIX users.

Besides their content, some Wiki processors can also accept parameters, which are then given as key=value pairs after the processor name, on the same line. If value has to contain space, as it's often the case for the style parameter, a quoted string can be used (key="value with space").

As some processors are meant to process Wiki markup, it's quite possible to nest processor blocks. You may want to indent the content of nested blocks for increased clarity, this extra indentation will be ignored when processing the content.

#### **Examples**

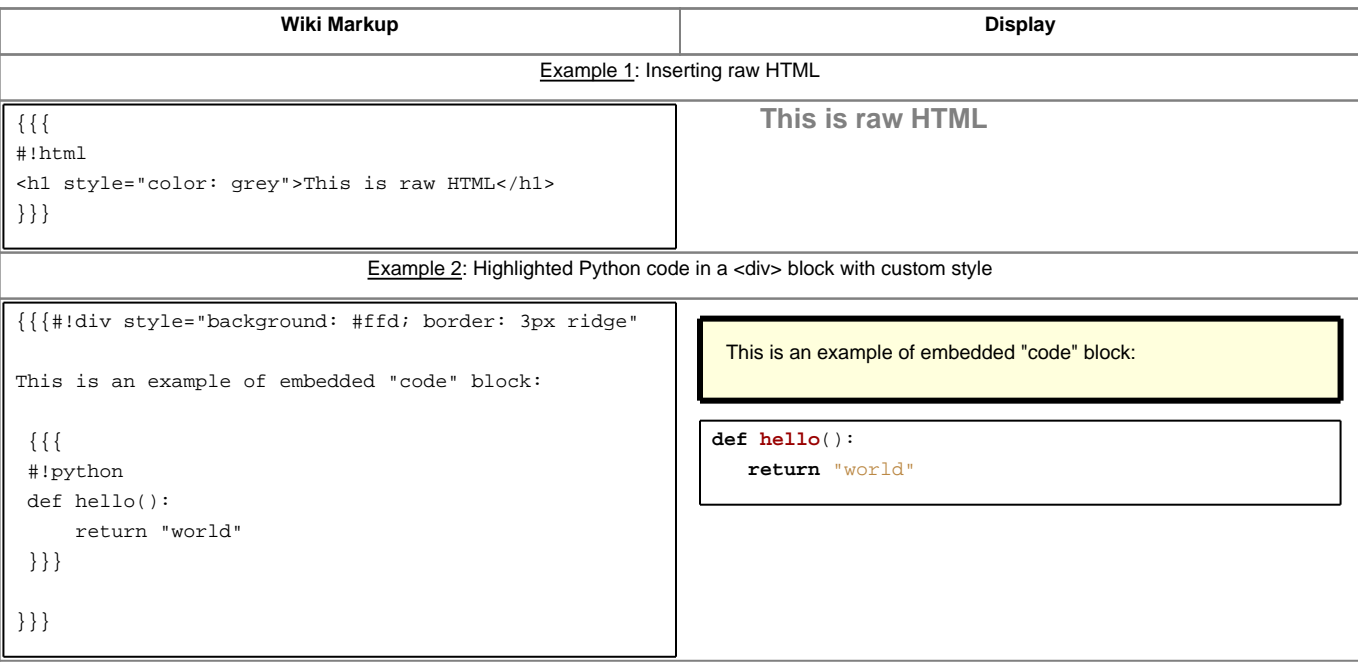

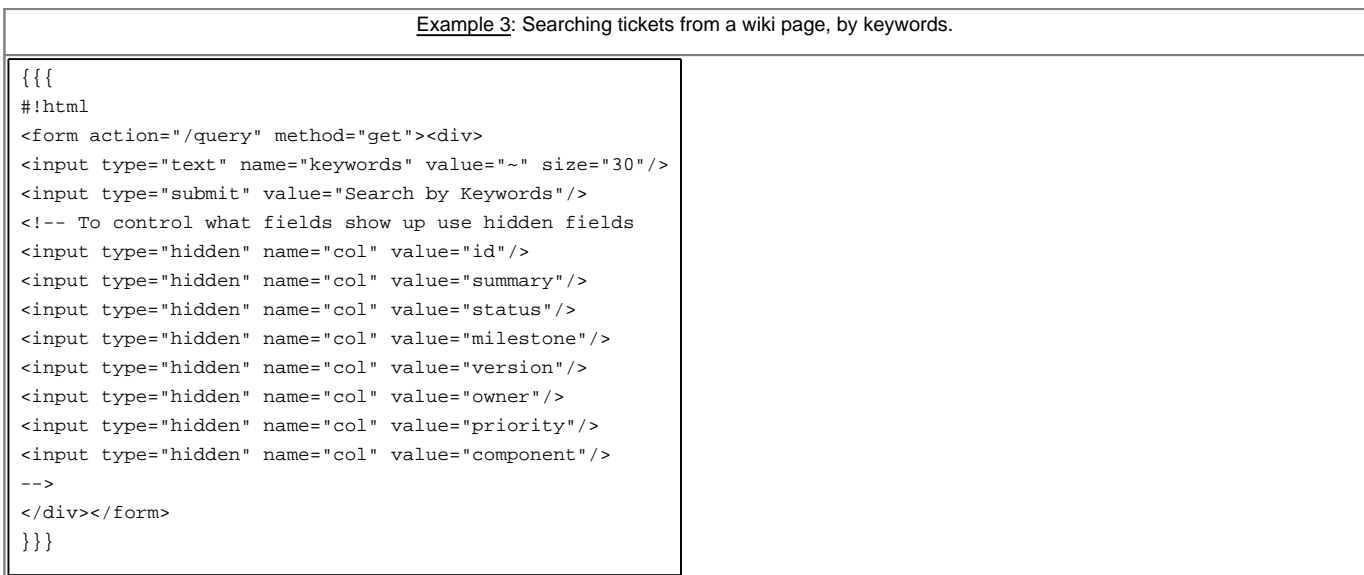

### **Available Processors**

The following processors are included in the Trac distribution:

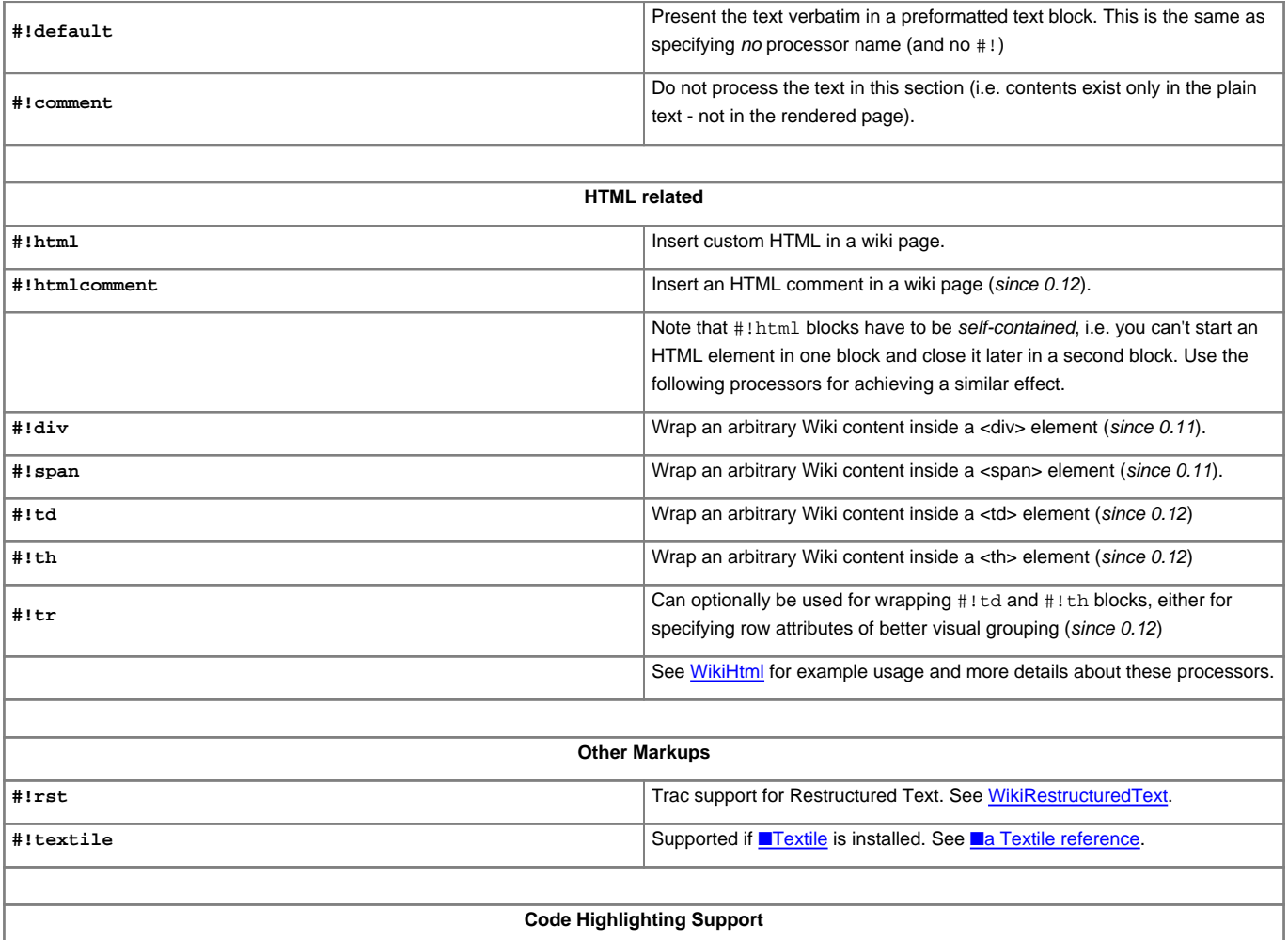

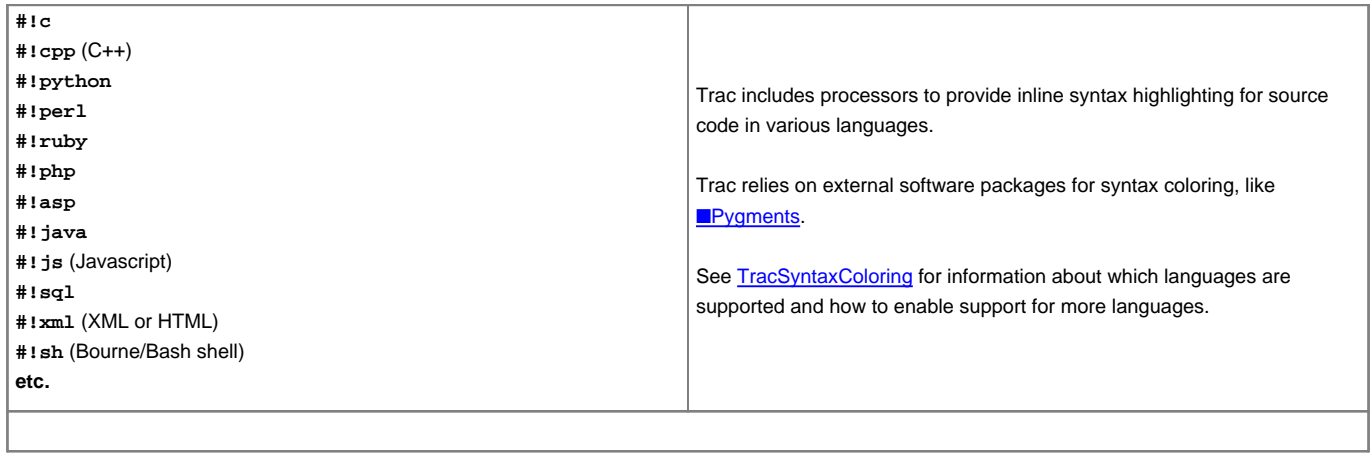

Using the MIME type as processor, it is possible to syntax-highlight the same languages that are supported when browsing source code.

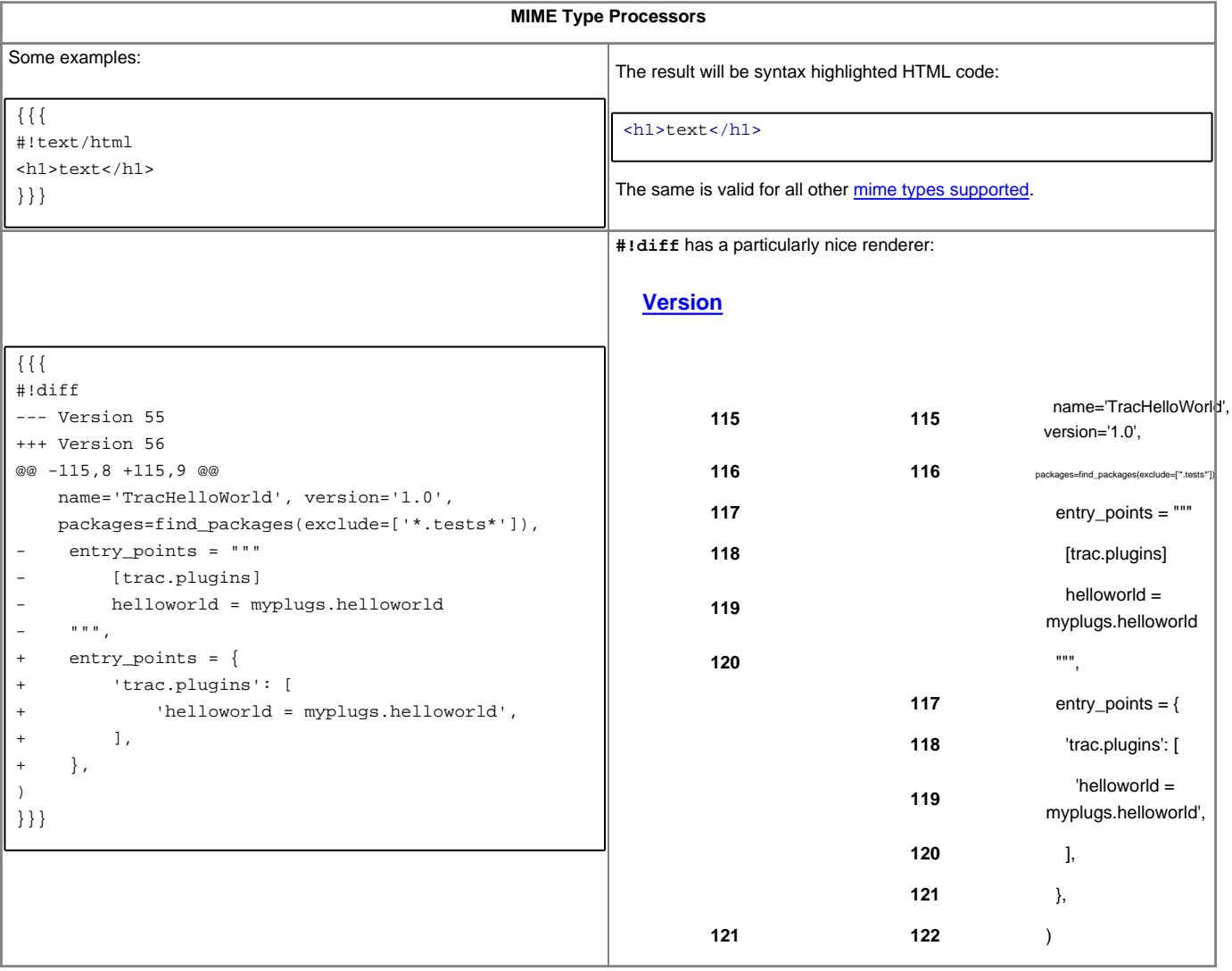

For more processor macros developed and/or contributed by users, visit:

- ■[ProcessorBazaar](http://trac.edgewall.org/intertrac/ProcessorBazaar)
- **[MacroBazaar](http://trac.edgewall.org/intertrac/MacroBazaar)**
- **[Trac Hacks](http://trac-hacks.org)** community site

Developing processors is no different from Wiki macros. In fact they work the same way, only the usage syntax differs. See [WikiMacros#DevelopingCustomMacros](http://forge.ipsl.jussieu.fr/igcmg_doc/wiki/WikiMacros#DevelopingCustomMacros) for more information.

See also: [WikiMacros,](http://forge.ipsl.jussieu.fr/igcmg_doc/wiki/WikiMacros) [WikiHtml](http://forge.ipsl.jussieu.fr/igcmg_doc/wiki/WikiHtml), [WikiRestructuredText](http://forge.ipsl.jussieu.fr/igcmg_doc/wiki/WikiRestructuredText), [TracSyntaxColoring](http://forge.ipsl.jussieu.fr/igcmg_doc/wiki/TracSyntaxColoring), [WikiFormatting](http://forge.ipsl.jussieu.fr/igcmg_doc/wiki/WikiFormatting), [TracGuide](http://forge.ipsl.jussieu.fr/igcmg_doc/wiki/TracGuide)